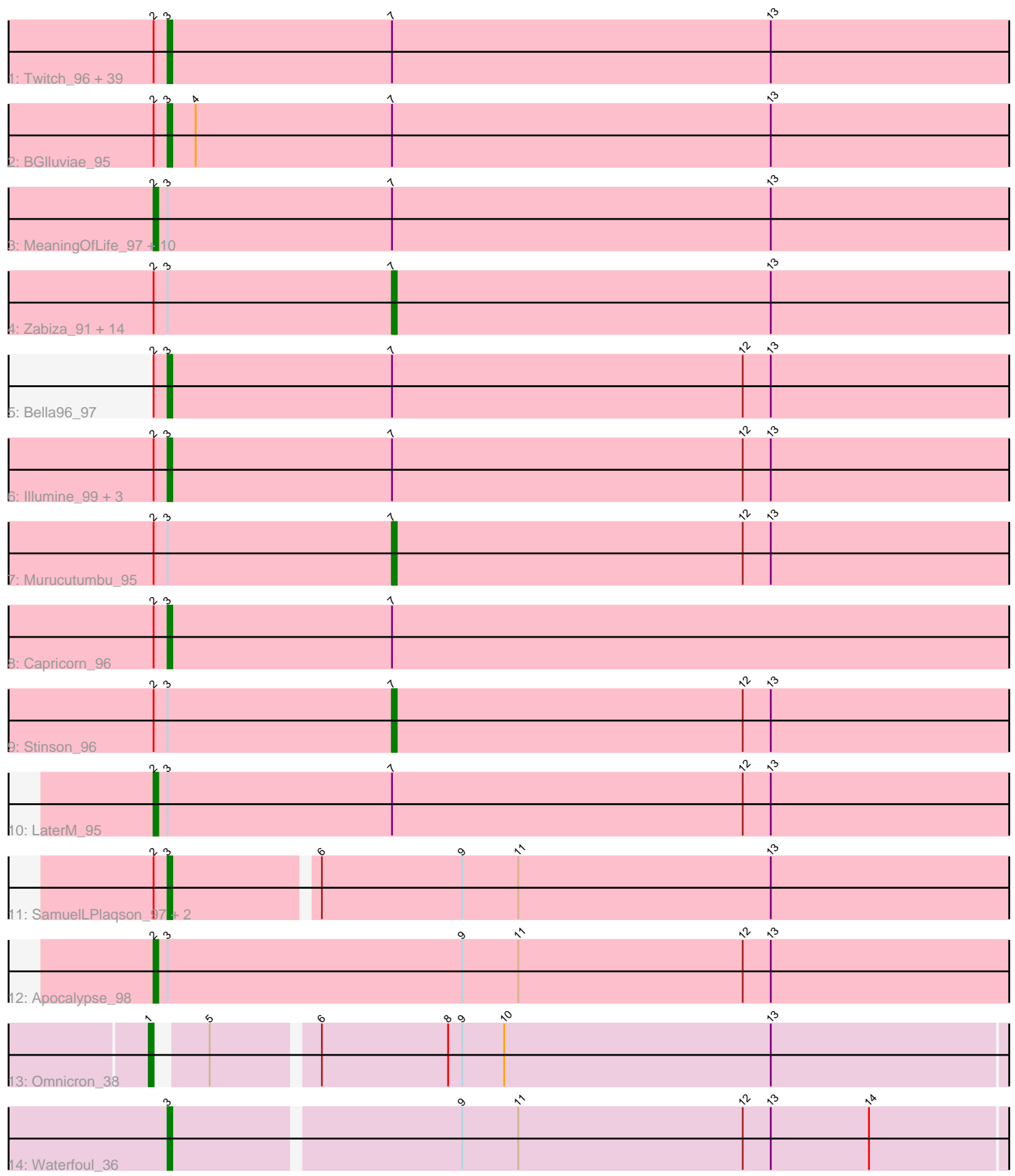

Note: Tracks are now grouped by subcluster and scaled. Switching in subcluster is indicated by changes in track color. Track scale is now set by default to display the region 30 bp upstream of start 1 to 30 bp downstream of the last possible start. If this default region is judged to be packed too tightly with annotated starts, the track will be further scaled to only show that region of the ORF with annotated starts. This action will be indicated by adding "Zoomed" to the title. For starts, yellow indicates the location of called starts comprised solely of Glimmer/GeneMark auto-annotations, green indicates the location of called starts with at least 1 manual gene annotation.

# Pham 1260 Report

This analysis was run 04/28/24 on database version 559.

Pham number 1260 has 82 members, 5 are drafts.

Phages represented in each track:

• Track 1 : Twitch\_96, QuincyRose\_93, Mynx\_96, Belladonna\_96, Tiri\_96, Inky\_95, Padfoot\_95, Spock\_95, Durfee\_96, Anaya\_98, Zavala\_97, Veliki\_96, Peel\_95, BaghaKamala\_95, Rapunzel97\_98, CheetoDust\_95, Angelica\_94, CrimD\_95, Dalmuri\_96, Hyperbowlee\_94, CREW\_94, Ganymede\_95, Pokerus\_95, Geraldini\_96, BEEST\_95, Beezoo\_99, Sulley\_94, CaseJules\_99, Homura\_94, Joy99\_97, BarrelRoll\_95, Padpat\_100, Ageofdapage\_99, Deby\_95, Piatt\_94, Jarvi\_95, Boiiii\_96, Asayake\_96, Jeckyll\_96, YoureAdopted\_94

• Track 2 : BGlluviae 95

• Track 3 : MeaningOfLife\_97, Lunahalos\_95, Blizzard\_96, Adephagia\_94, Topper\_95, Rosmarinus\_96, HedwigODU\_95, JAWS\_94, Tachez\_96, TruffulaTree\_97, Slimphazie\_98

• Track 4 : Zabiza\_91, AlishaPH\_88, Atiba\_96, Megsy\_100, Adonis\_95, TreyKay\_97, Emerson\_100, LindNT\_93, Ramen\_96, ActinUp\_96, ShiaSurprise\_98, Prithvi\_97, Jayhawk\_96, Llorens\_94, TaiwanKao\_97

- Track 5 : Bella96 97
- Track 6 : Illumine 99, Devera 102, TiniBug 94, Dole 98
- Track 7 : Murucutumbu\_95
- Track 8 : Capricorn 96
- Track 9 : Stinson\_96
- Track 10 : LaterM\_95
- Track 11 : SamuelLPlagson 97, Urkel 97, DrHayes 97
- Track 12 : Apocalypse\_98
- Track 13 : Omnicron 38
- Track 14 : Waterfoul 36

### **Summary of Final Annotations (See graph section above for start numbers):**

The start number called the most often in the published annotations is 3, it was called in 51 of the 77 non-draft genes in the pham.

Genes that call this "Most Annotated" start:

• Ageofdapage\_99, Anaya\_98, Angelica\_94, Asayake\_96, BEEST\_95, BGlluviae\_95, BaghaKamala\_95, BarrelRoll\_95, Beezoo\_99, Bella96\_97, Belladonna\_96, Boiiii\_96, CREW\_94, Capricorn\_96, CaseJules\_99, CheetoDust\_95, CrimD\_95, Dalmuri\_96,

Deby\_95, Devera\_102, Dole\_98, DrHayes\_97, Durfee\_96, Ganymede\_95, Geraldini\_96, Homura\_94, Hyperbowlee\_94, Illumine\_99, Inky\_95, Jarvi\_95, Jeckyll\_96, Joy99\_97, Mynx\_96, Padfoot\_95, Padpat\_100, Peel\_95, Piatt\_94, Pokerus\_95, QuincyRose\_93, Rapunzel97\_98, SamuelLPlaqson\_97, Spock\_95, Sulley\_94, TiniBug\_94, Tiri\_96, Twitch\_96, Urkel\_97, Veliki\_96, Waterfoul\_36, YoureAdopted\_94, Zavala\_97,

Genes that have the "Most Annotated" start but do not call it: • ActinUp\_96, Adephagia\_94, Adonis\_95, AlishaPH\_88, Apocalypse\_98, Atiba\_96, Blizzard 96, Emerson 100, HedwigODU 95, JAWS 94, Jayhawk 96, LaterM 95, LindNT\_93, Llorens\_94, Lunahalos\_95, MeaningOfLife\_97, Megsy\_100, Murucutumbu\_95, Prithvi\_97, Ramen\_96, Rosmarinus\_96, ShiaSurprise\_98, Slimphazie\_98, Stinson\_96, Tachez\_96, TaiwanKao\_97, Topper\_95, TreyKay\_97, TruffulaTree\_97, Zabiza\_91,

Genes that do not have the "Most Annotated" start: • Omnicron 38,

## **Summary by start number:**

Start 1:

- Found in 1 of 82 ( 1.2% ) of genes in pham
- Manual Annotations of this start: 1 of 77
- Called 100.0% of time when present
- Phage (with cluster) where this start called: Omnicron\_38 (K5),

Start 2:

- Found in 80 of 82 ( 97.6% ) of genes in pham
- Manual Annotations of this start: 13 of 77
- Called 16.2% of time when present

• Phage (with cluster) where this start called: Adephagia 94 (K1), Apocalypse 98 (K1), Blizzard\_96 (K1), HedwigODU\_95 (K1), JAWS\_94 (K1), LaterM\_95 (K1), Lunahalos\_95 (K1), MeaningOfLife\_97 (K1), Rosmarinus\_96 (K1), Slimphazie\_98 (K1), Tachez\_96 (K1), Topper\_95 (K1), TruffulaTree\_97 (K1),

Start 3:

- Found in 81 of 82 ( 98.8% ) of genes in pham
- Manual Annotations of this start: 51 of 77
- Called 63.0% of time when present

• Phage (with cluster) where this start called: Ageofdapage\_99 (K1), Anaya\_98 (K1), Angelica\_94 (K1), Asayake\_96 (K1), BEEST\_95 (K1), BGlluviae\_95 (K1), BaghaKamala\_95 (K1), BarrelRoll\_95 (K1), Beezoo\_99 (K1), Bella96\_97 (K1), Belladonna 96 (K1), Boiiii 96 (K1), CREW 94 (K1), Capricorn 96 (K1), CaseJules\_99 (K1), CheetoDust\_95 (K1), CrimD\_95 (K1), Dalmuri\_96 (K1), Deby\_95 (K1), Devera\_102 (K1), Dole\_98 (K1), DrHayes\_97 (K1), Durfee\_96 (K1), Ganymede\_95 (K1), Geraldini\_96 (K1), Homura\_94 (K1), Hyperbowlee\_94 (K1), Illumine\_99 (K1), Inky\_95 (K1), Jarvi\_95 (K1), Jeckyll\_96 (K1), Joy99\_97 (K1), Mynx\_96 (K1), Padfoot\_95 (K1), Padpat\_100 (K1), Peel\_95 (K1), Piatt\_94 (K1), Pokerus\_95 (K1), QuincyRose\_93 (K1), Rapunzel97\_98 (K1), SamuelLPlaqson\_97 (K1), Spock\_95 (K1), Sulley\_94 (K1), TiniBug\_94 (K1), Tiri\_96 (K1), Twitch\_96 (K1), Urkel\_97 (K1), Veliki\_96 (K1), Waterfoul\_36 (K5), YoureAdopted\_94 (K1), Zavala\_97 (K1),

Start 7:

- Found in 76 of 82 ( 92.7% ) of genes in pham
- Manual Annotations of this start: 12 of 77
- Called 22.4% of time when present

• Phage (with cluster) where this start called: ActinUp 96 (K1), Adonis 95 (K1), AlishaPH\_88 (K1), Atiba\_96 (K1), Emerson\_100 (K1), Jayhawk\_96 (K1), LindNT\_93 (K1), Llorens\_94 (K1), Megsy\_100 (K1), Murucutumbu\_95 (K1), Prithvi\_97 (K1), Ramen\_96 (K1), ShiaSurprise\_98 (K1), Stinson\_96 (K1), TaiwanKao\_97 (K1), TreyKay\_97 (K1), Zabiza\_91 (K1),

### **Summary by clusters:**

There are 2 clusters represented in this pham: K1, K5,

Info for manual annotations of cluster K1: •Start number 2 was manually annotated 13 times for cluster K1. •Start number 3 was manually annotated 50 times for cluster K1. •Start number 7 was manually annotated 12 times for cluster K1.

Info for manual annotations of cluster K5:

•Start number 1 was manually annotated 1 time for cluster K5.

•Start number 3 was manually annotated 1 time for cluster K5.

#### **Gene Information:**

Gene: ActinUp\_96 Start: 59320, Stop: 59454, Start Num: 7 Candidate Starts for ActinUp\_96: (Start: 2 @59269 has 13 MA's), (Start: 3 @59272 has 51 MA's), (Start: 7 @59320 has 12 MA's), (13, 59401),

Gene: Adephagia\_94 Start: 59103, Stop: 59288, Start Num: 2 Candidate Starts for Adephagia\_94: (Start: 2 @59103 has 13 MA's), (Start: 3 @59106 has 51 MA's), (Start: 7 @59154 has 12 MA's), (13, 59235),

Gene: Adonis\_95 Start: 59539, Stop: 59673, Start Num: 7 Candidate Starts for Adonis\_95: (Start: 2 @59488 has 13 MA's), (Start: 3 @59491 has 51 MA's), (Start: 7 @59539 has 12 MA's), (13, 59620),

Gene: Ageofdapage\_99 Start: 60075, Stop: 60257, Start Num: 3 Candidate Starts for Ageofdapage\_99: (Start: 2 @60072 has 13 MA's), (Start: 3 @60075 has 51 MA's), (Start: 7 @60123 has 12 MA's), (13, 60204),

Gene: AlishaPH\_88 Start: 56542, Stop: 56676, Start Num: 7 Candidate Starts for AlishaPH\_88: (Start: 2 @56491 has 13 MA's), (Start: 3 @56494 has 51 MA's), (Start: 7 @56542 has 12 MA's), (13, 56623),

Gene: Anaya\_98 Start: 60294, Stop: 60476, Start Num: 3

Candidate Starts for Anaya\_98: (Start: 2 @60291 has 13 MA's), (Start: 3 @60294 has 51 MA's), (Start: 7 @60342 has 12 MA's), (13, 60423), Gene: Angelica\_94 Start: 59058, Stop: 59240, Start Num: 3 Candidate Starts for Angelica\_94: (Start: 2 @59055 has 13 MA's), (Start: 3 @59058 has 51 MA's), (Start: 7 @59106 has 12 MA's), (13, 59187), Gene: Apocalypse\_98 Start: 59406, Stop: 59591, Start Num: 2 Candidate Starts for Apocalypse\_98: (Start: 2 @59406 has 13 MA's), (Start: 3 @59409 has 51 MA's), (9, 59472), (11, 59484), (12, 59532), (13, 59538), Gene: Asayake\_96 Start: 59365, Stop: 59547, Start Num: 3 Candidate Starts for Asayake\_96: (Start: 2 @59362 has 13 MA's), (Start: 3 @59365 has 51 MA's), (Start: 7 @59413 has 12 MA's), (13, 59494), Gene: Atiba\_96 Start: 59064, Stop: 59198, Start Num: 7 Candidate Starts for Atiba\_96: (Start: 2 @59013 has 13 MA's), (Start: 3 @59016 has 51 MA's), (Start: 7 @59064 has 12 MA's), (13, 59145), Gene: BEEST\_95 Start: 59366, Stop: 59548, Start Num: 3 Candidate Starts for BEEST\_95: (Start: 2 @59363 has 13 MA's), (Start: 3 @59366 has 51 MA's), (Start: 7 @59414 has 12 MA's), (13, 59495), Gene: BGlluviae\_95 Start: 58768, Stop: 58950, Start Num: 3 Candidate Starts for BGlluviae\_95: (Start: 2 @58765 has 13 MA's), (Start: 3 @58768 has 51 MA's), (4, 58774), (Start: 7 @58816 has 12 MA's), (13, 58897), Gene: BaghaKamala\_95 Start: 58592, Stop: 58774, Start Num: 3 Candidate Starts for BaghaKamala\_95: (Start: 2 @58589 has 13 MA's), (Start: 3 @58592 has 51 MA's), (Start: 7 @58640 has 12 MA's), (13, 58721), Gene: BarrelRoll\_95 Start: 59132, Stop: 59314, Start Num: 3 Candidate Starts for BarrelRoll\_95: (Start: 2 @59129 has 13 MA's), (Start: 3 @59132 has 51 MA's), (Start: 7 @59180 has 12 MA's), (13, 59261), Gene: Beezoo\_99 Start: 59954, Stop: 60136, Start Num: 3 Candidate Starts for Beezoo\_99: (Start: 2 @59951 has 13 MA's), (Start: 3 @59954 has 51 MA's), (Start: 7 @60002 has 12 MA's), (13, 60083), Gene: Bella96\_97 Start: 60187, Stop: 60369, Start Num: 3 Candidate Starts for Bella96\_97: (Start: 2 @60184 has 13 MA's), (Start: 3 @60187 has 51 MA's), (Start: 7 @60235 has 12 MA's), (12, 60310), (13, 60316),

Gene: Belladonna\_96 Start: 59168, Stop: 59350, Start Num: 3 Candidate Starts for Belladonna\_96: (Start: 2 @59165 has 13 MA's), (Start: 3 @59168 has 51 MA's), (Start: 7 @59216 has 12 MA's), (13, 59297), Gene: Blizzard\_96 Start: 59362, Stop: 59547, Start Num: 2 Candidate Starts for Blizzard\_96: (Start: 2 @59362 has 13 MA's), (Start: 3 @59365 has 51 MA's), (Start: 7 @59413 has 12 MA's), (13, 59494), Gene: Boiiii\_96 Start: 59367, Stop: 59549, Start Num: 3 Candidate Starts for Boiiii 96: (Start: 2 @59364 has 13 MA's), (Start: 3 @59367 has 51 MA's), (Start: 7 @59415 has 12 MA's), (13, 59496), Gene: CREW\_94 Start: 59167, Stop: 59349, Start Num: 3 Candidate Starts for CREW\_94: (Start: 2 @59164 has 13 MA's), (Start: 3 @59167 has 51 MA's), (Start: 7 @59215 has 12 MA's), (13, 59296), Gene: Capricorn\_96 Start: 59168, Stop: 59350, Start Num: 3 Candidate Starts for Capricorn\_96: (Start: 2 @59165 has 13 MA's), (Start: 3 @59168 has 51 MA's), (Start: 7 @59216 has 12 MA's), Gene: CaseJules\_99 Start: 59365, Stop: 59547, Start Num: 3 Candidate Starts for CaseJules\_99: (Start: 2 @59362 has 13 MA's), (Start: 3 @59365 has 51 MA's), (Start: 7 @59413 has 12 MA's), (13, 59494), Gene: CheetoDust\_95 Start: 58762, Stop: 58944, Start Num: 3 Candidate Starts for CheetoDust\_95: (Start: 2 @58759 has 13 MA's), (Start: 3 @58762 has 51 MA's), (Start: 7 @58810 has 12 MA's), (13, 58891), Gene: CrimD\_95 Start: 59260, Stop: 59442, Start Num: 3 Candidate Starts for CrimD\_95: (Start: 2 @59257 has 13 MA's), (Start: 3 @59260 has 51 MA's), (Start: 7 @59308 has 12 MA's), (13, 59389), Gene: Dalmuri\_96 Start: 59168, Stop: 59350, Start Num: 3 Candidate Starts for Dalmuri\_96: (Start: 2 @59165 has 13 MA's), (Start: 3 @59168 has 51 MA's), (Start: 7 @59216 has 12 MA's), (13, 59297), Gene: Deby\_95 Start: 59923, Stop: 60105, Start Num: 3 Candidate Starts for Deby\_95: (Start: 2 @59920 has 13 MA's), (Start: 3 @59923 has 51 MA's), (Start: 7 @59971 has 12 MA's), (13, 60052), Gene: Devera\_102 Start: 60080, Stop: 60262, Start Num: 3

Candidate Starts for Devera\_102:

(Start: 2 @60077 has 13 MA's), (Start: 3 @60080 has 51 MA's), (Start: 7 @60128 has 12 MA's), (12, 60203), (13, 60209),

Gene: Dole\_98 Start: 60083, Stop: 60265, Start Num: 3 Candidate Starts for Dole\_98: (Start: 2 @60080 has 13 MA's), (Start: 3 @60083 has 51 MA's), (Start: 7 @60131 has 12 MA's), (12, 60206), (13, 60212),

Gene: DrHayes\_97 Start: 59992, Stop: 60171, Start Num: 3 Candidate Starts for DrHayes\_97: (Start: 2 @59989 has 13 MA's), (Start: 3 @59992 has 51 MA's), (6, 60022), (9, 60052), (11, 60064), (13, 60118),

Gene: Durfee\_96 Start: 59365, Stop: 59547, Start Num: 3 Candidate Starts for Durfee\_96: (Start: 2 @59362 has 13 MA's), (Start: 3 @59365 has 51 MA's), (Start: 7 @59413 has 12 MA's), (13, 59494),

Gene: Emerson\_100 Start: 59818, Stop: 59952, Start Num: 7 Candidate Starts for Emerson\_100: (Start: 2 @59767 has 13 MA's), (Start: 3 @59770 has 51 MA's), (Start: 7 @59818 has 12 MA's), (13, 59899),

Gene: Ganymede\_95 Start: 59179, Stop: 59361, Start Num: 3 Candidate Starts for Ganymede\_95: (Start: 2 @59176 has 13 MA's), (Start: 3 @59179 has 51 MA's), (Start: 7 @59227 has 12 MA's), (13, 59308),

Gene: Geraldini\_96 Start: 59278, Stop: 59460, Start Num: 3 Candidate Starts for Geraldini\_96: (Start: 2 @59275 has 13 MA's), (Start: 3 @59278 has 51 MA's), (Start: 7 @59326 has 12 MA's), (13, 59407),

Gene: HedwigODU\_95 Start: 59269, Stop: 59454, Start Num: 2 Candidate Starts for HedwigODU\_95: (Start: 2 @59269 has 13 MA's), (Start: 3 @59272 has 51 MA's), (Start: 7 @59320 has 12 MA's), (13, 59401),

Gene: Homura\_94 Start: 59168, Stop: 59350, Start Num: 3 Candidate Starts for Homura\_94: (Start: 2 @59165 has 13 MA's), (Start: 3 @59168 has 51 MA's), (Start: 7 @59216 has 12 MA's), (13, 59297),

Gene: Hyperbowlee\_94 Start: 59365, Stop: 59547, Start Num: 3 Candidate Starts for Hyperbowlee\_94: (Start: 2 @59362 has 13 MA's), (Start: 3 @59365 has 51 MA's), (Start: 7 @59413 has 12 MA's), (13, 59494),

Gene: Illumine\_99 Start: 60082, Stop: 60264, Start Num: 3 Candidate Starts for Illumine\_99: (Start: 2 @60079 has 13 MA's), (Start: 3 @60082 has 51 MA's), (Start: 7 @60130 has 12 MA's), (12, 60205), (13, 60211),

Gene: Inky\_95 Start: 59168, Stop: 59350, Start Num: 3 Candidate Starts for Inky\_95: (Start: 2 @59165 has 13 MA's), (Start: 3 @59168 has 51 MA's), (Start: 7 @59216 has 12 MA's), (13, 59297), Gene: JAWS\_94 Start: 59206, Stop: 59391, Start Num: 2 Candidate Starts for JAWS\_94: (Start: 2 @59206 has 13 MA's), (Start: 3 @59209 has 51 MA's), (Start: 7 @59257 has 12 MA's), (13, 59338), Gene: Jarvi\_95 Start: 59168, Stop: 59350, Start Num: 3 Candidate Starts for Jarvi\_95: (Start: 2 @59165 has 13 MA's), (Start: 3 @59168 has 51 MA's), (Start: 7 @59216 has 12 MA's), (13, 59297), Gene: Jayhawk\_96 Start: 59240, Stop: 59374, Start Num: 7 Candidate Starts for Jayhawk\_96: (Start: 2 @59189 has 13 MA's), (Start: 3 @59192 has 51 MA's), (Start: 7 @59240 has 12 MA's), (13, 59321), Gene: Jeckyll\_96 Start: 59168, Stop: 59350, Start Num: 3 Candidate Starts for Jeckyll\_96: (Start: 2 @59165 has 13 MA's), (Start: 3 @59168 has 51 MA's), (Start: 7 @59216 has 12 MA's), (13, 59297), Gene: Joy99\_97 Start: 59297, Stop: 59479, Start Num: 3 Candidate Starts for Joy99\_97: (Start: 2 @59294 has 13 MA's), (Start: 3 @59297 has 51 MA's), (Start: 7 @59345 has 12 MA's), (13, 59426), Gene: LaterM\_95 Start: 59602, Stop: 59787, Start Num: 2 Candidate Starts for LaterM\_95: (Start: 2 @59602 has 13 MA's), (Start: 3 @59605 has 51 MA's), (Start: 7 @59653 has 12 MA's), (12, 59728), (13, 59734), Gene: LindNT\_93 Start: 59563, Stop: 59697, Start Num: 7 Candidate Starts for LindNT\_93: (Start: 2 @59512 has 13 MA's), (Start: 3 @59515 has 51 MA's), (Start: 7 @59563 has 12 MA's), (13, 59644), Gene: Llorens\_94 Start: 59216, Stop: 59350, Start Num: 7 Candidate Starts for Llorens\_94: (Start: 2 @59165 has 13 MA's), (Start: 3 @59168 has 51 MA's), (Start: 7 @59216 has 12 MA's), (13, 59297), Gene: Lunahalos\_95 Start: 59165, Stop: 59350, Start Num: 2 Candidate Starts for Lunahalos\_95: (Start: 2 @59165 has 13 MA's), (Start: 3 @59168 has 51 MA's), (Start: 7 @59216 has 12 MA's), (13, 59297), Gene: MeaningOfLife\_97 Start: 59889, Stop: 60074, Start Num: 2 Candidate Starts for MeaningOfLife\_97:

(Start: 2 @59889 has 13 MA's), (Start: 3 @59892 has 51 MA's), (Start: 7 @59940 has 12 MA's), (13, 60021), Gene: Megsy\_100 Start: 59701, Stop: 59835, Start Num: 7 Candidate Starts for Megsy\_100: (Start: 2 @59650 has 13 MA's), (Start: 3 @59653 has 51 MA's), (Start: 7 @59701 has 12 MA's), (13, 59782), Gene: Murucutumbu\_95 Start: 60118, Stop: 60252, Start Num: 7 Candidate Starts for Murucutumbu\_95: (Start: 2 @60067 has 13 MA's), (Start: 3 @60070 has 51 MA's), (Start: 7 @60118 has 12 MA's), (12, 60193), (13, 60199), Gene: Mynx\_96 Start: 59515, Stop: 59697, Start Num: 3 Candidate Starts for Mynx\_96: (Start: 2 @59512 has 13 MA's), (Start: 3 @59515 has 51 MA's), (Start: 7 @59563 has 12 MA's), (13, 59644), Gene: Omnicron\_38 Start: 29613, Stop: 29795, Start Num: 1 Candidate Starts for Omnicron\_38: (Start: 1 @29613 has 1 MA's), (5, 29622), (6, 29643), (8, 29670), (9, 29673), (10, 29682), (13, 29739), Gene: Padfoot\_95 Start: 59365, Stop: 59547, Start Num: 3 Candidate Starts for Padfoot\_95: (Start: 2 @59362 has 13 MA's), (Start: 3 @59365 has 51 MA's), (Start: 7 @59413 has 12 MA's), (13, 59494), Gene: Padpat\_100 Start: 59770, Stop: 59952, Start Num: 3 Candidate Starts for Padpat\_100: (Start: 2 @59767 has 13 MA's), (Start: 3 @59770 has 51 MA's), (Start: 7 @59818 has 12 MA's), (13, 59899), Gene: Peel\_95 Start: 59171, Stop: 59353, Start Num: 3 Candidate Starts for Peel\_95: (Start: 2 @59168 has 13 MA's), (Start: 3 @59171 has 51 MA's), (Start: 7 @59219 has 12 MA's), (13, 59300), Gene: Piatt\_94 Start: 59365, Stop: 59547, Start Num: 3 Candidate Starts for Piatt\_94: (Start: 2 @59362 has 13 MA's), (Start: 3 @59365 has 51 MA's), (Start: 7 @59413 has 12 MA's), (13, 59494), Gene: Pokerus\_95 Start: 59235, Stop: 59417, Start Num: 3 Candidate Starts for Pokerus\_95: (Start: 2 @59232 has 13 MA's), (Start: 3 @59235 has 51 MA's), (Start: 7 @59283 has 12 MA's), (13, 59364), Gene: Prithvi\_97 Start: 59821, Stop: 59955, Start Num: 7 Candidate Starts for Prithvi\_97: (Start: 2 @59770 has 13 MA's), (Start: 3 @59773 has 51 MA's), (Start: 7 @59821 has 12 MA's), (13, 59902),

Gene: QuincyRose\_93 Start: 59179, Stop: 59361, Start Num: 3

Candidate Starts for QuincyRose\_93: (Start: 2 @59176 has 13 MA's), (Start: 3 @59179 has 51 MA's), (Start: 7 @59227 has 12 MA's), (13, 59308),

Gene: Ramen\_96 Start: 58970, Stop: 59104, Start Num: 7 Candidate Starts for Ramen\_96: (Start: 2 @58919 has 13 MA's), (Start: 3 @58922 has 51 MA's), (Start: 7 @58970 has 12 MA's), (13, 59051),

Gene: Rapunzel97\_98 Start: 59147, Stop: 59329, Start Num: 3 Candidate Starts for Rapunzel97\_98: (Start: 2 @59144 has 13 MA's), (Start: 3 @59147 has 51 MA's), (Start: 7 @59195 has 12 MA's), (13, 59276),

Gene: Rosmarinus\_96 Start: 59153, Stop: 59338, Start Num: 2 Candidate Starts for Rosmarinus\_96: (Start: 2 @59153 has 13 MA's), (Start: 3 @59156 has 51 MA's), (Start: 7 @59204 has 12 MA's), (13, 59285),

Gene: SamuelLPlaqson\_97 Start: 59992, Stop: 60171, Start Num: 3 Candidate Starts for SamuelLPlaqson\_97: (Start: 2 @59989 has 13 MA's), (Start: 3 @59992 has 51 MA's), (6, 60022), (9, 60052), (11, 60064), (13, 60118),

Gene: ShiaSurprise\_98 Start: 59413, Stop: 59547, Start Num: 7 Candidate Starts for ShiaSurprise\_98: (Start: 2 @59362 has 13 MA's), (Start: 3 @59365 has 51 MA's), (Start: 7 @59413 has 12 MA's), (13, 59494),

Gene: Slimphazie\_98 Start: 59600, Stop: 59785, Start Num: 2 Candidate Starts for Slimphazie\_98: (Start: 2 @59600 has 13 MA's), (Start: 3 @59603 has 51 MA's), (Start: 7 @59651 has 12 MA's), (13, 59732),

Gene: Spock\_95 Start: 59169, Stop: 59351, Start Num: 3 Candidate Starts for Spock\_95: (Start: 2 @59166 has 13 MA's), (Start: 3 @59169 has 51 MA's), (Start: 7 @59217 has 12 MA's), (13, 59298),

Gene: Stinson\_96 Start: 59428, Stop: 59562, Start Num: 7 Candidate Starts for Stinson\_96: (Start: 2 @59377 has 13 MA's), (Start: 3 @59380 has 51 MA's), (Start: 7 @59428 has 12 MA's), (12, 59503), (13, 59509),

Gene: Sulley\_94 Start: 59333, Stop: 59515, Start Num: 3 Candidate Starts for Sulley\_94: (Start: 2 @59330 has 13 MA's), (Start: 3 @59333 has 51 MA's), (Start: 7 @59381 has 12 MA's), (13, 59462),

Gene: Tachez\_96 Start: 59013, Stop: 59198, Start Num: 2 Candidate Starts for Tachez\_96: (Start: 2 @59013 has 13 MA's), (Start: 3 @59016 has 51 MA's), (Start: 7 @59064 has 12 MA's), (13, 59145),

Gene: TaiwanKao\_97 Start: 59476, Stop: 59610, Start Num: 7 Candidate Starts for TaiwanKao\_97: (Start: 2 @59425 has 13 MA's), (Start: 3 @59428 has 51 MA's), (Start: 7 @59476 has 12 MA's), (13, 59557), Gene: TiniBug\_94 Start: 59764, Stop: 59946, Start Num: 3 Candidate Starts for TiniBug\_94: (Start: 2 @59761 has 13 MA's), (Start: 3 @59764 has 51 MA's), (Start: 7 @59812 has 12 MA's), (12, 59887), (13, 59893), Gene: Tiri\_96 Start: 58909, Stop: 59091, Start Num: 3 Candidate Starts for Tiri\_96: (Start: 2 @58906 has 13 MA's), (Start: 3 @58909 has 51 MA's), (Start: 7 @58957 has 12 MA's), (13, 59038), Gene: Topper\_95 Start: 59165, Stop: 59350, Start Num: 2 Candidate Starts for Topper\_95: (Start: 2 @59165 has 13 MA's), (Start: 3 @59168 has 51 MA's), (Start: 7 @59216 has 12 MA's), (13, 59297), Gene: TreyKay\_97 Start: 59821, Stop: 59955, Start Num: 7 Candidate Starts for TreyKay\_97: (Start: 2 @59770 has 13 MA's), (Start: 3 @59773 has 51 MA's), (Start: 7 @59821 has 12 MA's), (13, 59902), Gene: TruffulaTree\_97 Start: 59566, Stop: 59751, Start Num: 2 Candidate Starts for TruffulaTree\_97: (Start: 2 @59566 has 13 MA's), (Start: 3 @59569 has 51 MA's), (Start: 7 @59617 has 12 MA's), (13, 59698), Gene: Twitch\_96 Start: 59171, Stop: 59353, Start Num: 3 Candidate Starts for Twitch\_96: (Start: 2 @59168 has 13 MA's), (Start: 3 @59171 has 51 MA's), (Start: 7 @59219 has 12 MA's), (13, 59300), Gene: Urkel\_97 Start: 59992, Stop: 60171, Start Num: 3 Candidate Starts for Urkel\_97: (Start: 2 @59989 has 13 MA's), (Start: 3 @59992 has 51 MA's), (6, 60022), (9, 60052), (11, 60064), (13, 60118), Gene: Veliki\_96 Start: 59194, Stop: 59376, Start Num: 3 Candidate Starts for Veliki\_96: (Start: 2 @59191 has 13 MA's), (Start: 3 @59194 has 51 MA's), (Start: 7 @59242 has 12 MA's), (13, 59323), Gene: Waterfoul\_36 Start: 30361, Stop: 30543, Start Num: 3 Candidate Starts for Waterfoul\_36: (Start: 3 @30361 has 51 MA's), (9, 30421), (11, 30433), (12, 30481), (13, 30487), (14, 30508),

Gene: YoureAdopted\_94 Start: 58964, Stop: 59146, Start Num: 3 Candidate Starts for YoureAdopted\_94:

(Start: 2 @58961 has 13 MA's), (Start: 3 @58964 has 51 MA's), (Start: 7 @59012 has 12 MA's), (13, 59093),

Gene: Zabiza\_91 Start: 55625, Stop: 55759, Start Num: 7 Candidate Starts for Zabiza\_91: (Start: 2 @55574 has 13 MA's), (Start: 3 @55577 has 51 MA's), (Start: 7 @55625 has 12 MA's), (13, 55706),

Gene: Zavala\_97 Start: 59429, Stop: 59611, Start Num: 3 Candidate Starts for Zavala\_97: (Start: 2 @59426 has 13 MA's), (Start: 3 @59429 has 51 MA's), (Start: 7 @59477 has 12 MA's), (13, 59558),